## **Test Case: Caching Rules**

HTTP caching is one of the most important mechanisms of increasing website performance. It allows to substantially reduce bandwidth and offload the server from sending resources cached on the client. Users with empty cache and users with primed cache impact the Web servers load differently. While HTTP caching is an essential factor impacting server load, it is frequently overlooked in load testing.

StresStimulus provides a comprehensive mechanism of emulating the browser caching factor. The **Cache Control** property allows to configure a mix of virtual users with different browsing history (cache) management. Every VU can either have cache enabled or disabled.

- A VU with **disabled browser cache** will send all recorded requests on all iterations without any HTTP caching headers. For every request, the server is expected to send a full response.
- A VU with **enabled browser cache** will send requests based on the caching rules. These rules are determined for every request after recording a test case and can be changed as described below.

There are 2 flavors of a VU with enabled cache: new user and returning user.

- **New users** emulate a VU with browser cache enabled, but empty (like visiting a site for the first time). Such users behave differently on the first and subsequent iterations:
	- In the first iteration caching rules are ignored and all requests are unconditionally sent without HTTP caching headers (like a VU with disabled cache),
	- In all subsequent iterations, the HTTP caching rules are used.
- **Returning users** emulate a VU with primed browser cache and will follow the caching rules on all iterations.

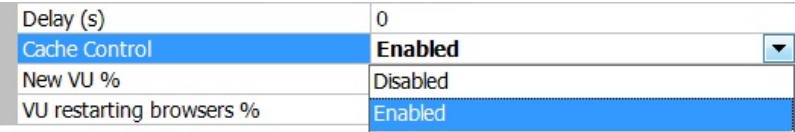

## **Cache Control**

Select "Enabled" to emulate browser caching and session management. Select "Disabled" to emulate browsers with disabled caching (all requests will be sent) and restarting browsers before starting a new iteration (browser sessions will not persist across test iterations).

**Note:** The caching rules are determined by the server's recorded response headers. For information about browser caching rules, see [RFC 2616, Caching](http://www.w3.org/Protocols/rfc2616/rfc2616-sec13.html)  in **HITTP**.

Disabling the cache control will render all VUs with disabled browser caches. Enabling the browser cache will render all VUs with enabled browser caches. In this case the **New VU %** property will appear. It is used to emulate the proportion of new vs. returning users. Cache control properties are summarized in the table below:

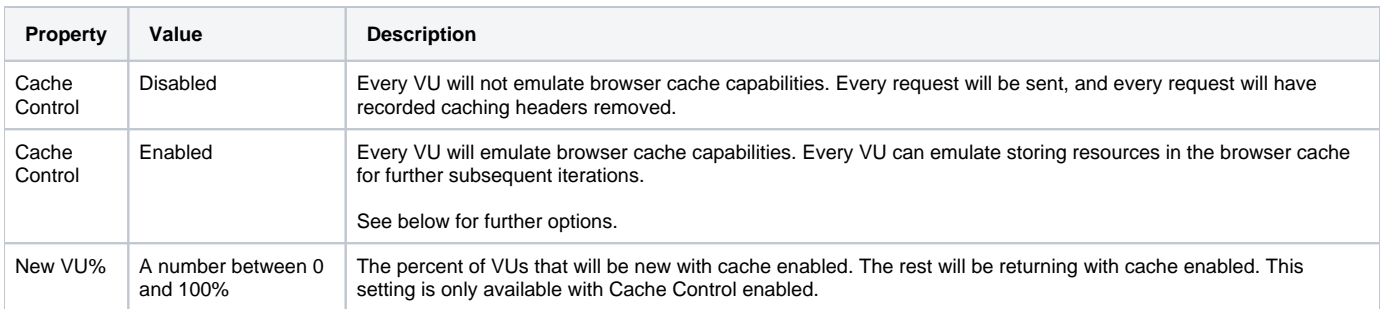

**Note:** Cache properties described in this section are not available on the Test Case level if Test Case Groups are used. In this case, these properties are available in the Test Case Group section (see [Sequential Test Case Groups](https://support.stresstimulus.com/display/doc46/Sequential+Test+Case+Groups)).